# **ЛАБОРАТОРНА РОБОТА №3**

## **Тема: Форматування та редагування абзацу. Параметри сторінки.**

#### **Завдання:**

- 1. Задати параметри сторінки згідно завдання;
- 2. Надрукувати текст та виконати форматування згідно завдання;
- 3. Вставити логотип Apple Inc.

## **Хід роботи:**

#### **Завдання 1:**

Вам потрібно задати параметри сторінки. Вони задаються тут.

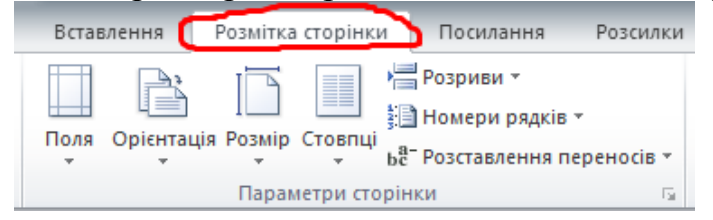

*1. Розмір аркуша – А5, поля: верхнє та нижнє по 1,5 см.; ліве – 2 см.; праве – 1см.*

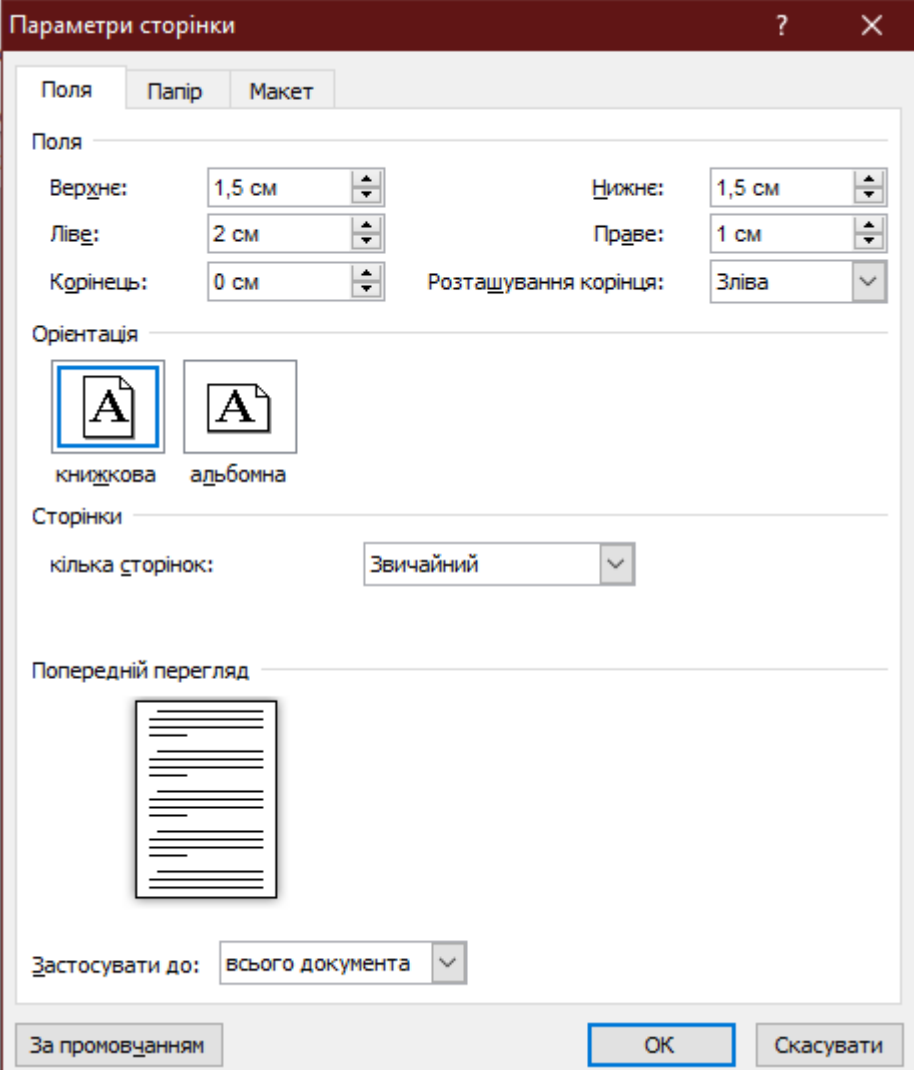

*2. Задайте межі та колір сторінки на власний розсуд.*

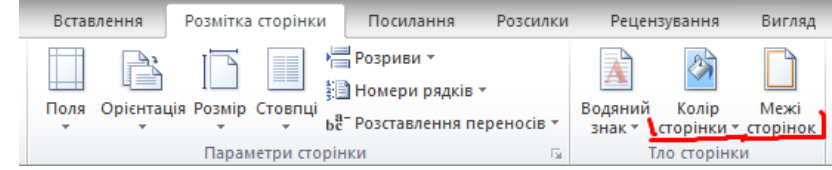

### **Завдання 2:**

Надрукуйте текс та застосуйте форматування згідно до вимог.

*Абзац 1*

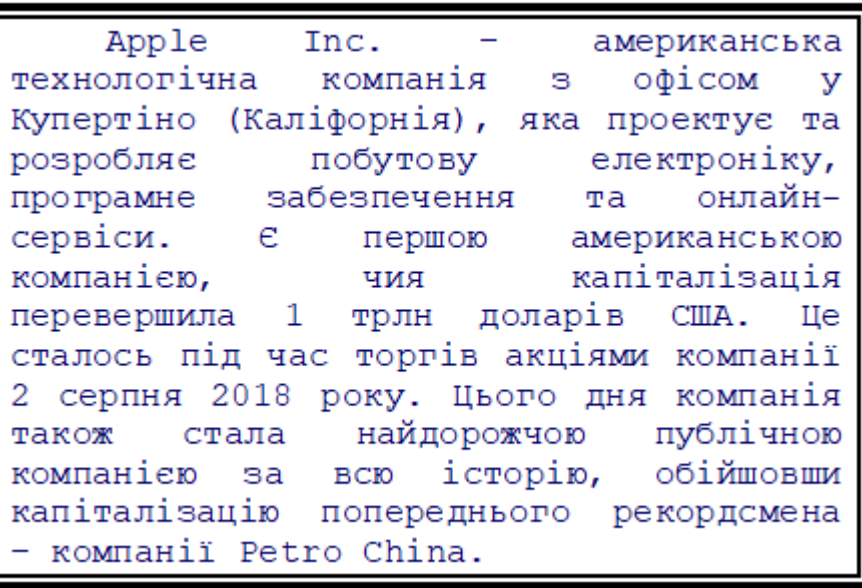

Шрифт – Courier New; розмір – 13 пт; міжрядковий інтервал – ординарний; колір тексту – 0, 0, 102; вирівнювання – за шириною; межа абзацу **• Товщина 3пт**; заливка абзацу – 0, 0, 0; відступи – ліворуч та праворуч 3 см, перший рядок – 1,25см.

*Абзац 2*

До пристроїв, що розробляються компанією належать смартфон iPhone, планшет iPad, персональний комп'ютер Мас, портативний медіа-плеєр iPod i розумний годинник Apple Watch. Розроблене компанією програмне забезпечення включає операційні системи OS X та iOS, медіа-плеєр iTunes, веб-браузер Safari та застосунки iLife та iWork. До онлайн сервісів належать iTunes Store, iOS App Store, Mac App Store Ta iCloud.

Шрифт – Calibri; розмір – 16 пт; міжрядковий інтервал – 1,15; колір тексту – 0, 102, 0; вирівнювання – по лівому краю; межа абзацу – товщина 1,5 пт; заливка абзацу – 255, 255, 153; відступи – ліворуч та праворуч 1,5 см, перший рядок – 3 см.

*Абзац 3*

Аррее була заснована Стівом Джобсом, Стівом Возняком та Рональдом Вейном 1 квітня 1976 з метою розробки та продажу персональних комп'ютерів. Її було зареєстровано як Apple Computer, Inc. 3 січня 1977 і було перейменовано на Apple Inc. 9-го січня 2007, щоб відобразити зміну її пріоритетів у бік побутової електроніки.

Шрифт – *Monotype Corsiva*; розмір – 20 пт; міжрядковий інтервал – 2,0; колір тексту – 255, 255, 255; вирівнювання – по центру; межа абзацу – товщина 0,5 пт; заливка абзацу – 0, 176, 240; відступи – ліворуч

*Абзац 4*

та праворуч 1,0 см, перший рядок – 2 см.

Шрифт – Comic Sans MS; розмір – 10 пт; міжрядковий інтервал – 1,0; колір тексту – 255, 0, 102; вирівнювання – по ширині; межа абзацу –

товщина 3,0 пт колір рамки – 255, 0, 102; заливка абзацу – 102, 0, 102; відступи – ліворуч та праворуч 5,0 см.

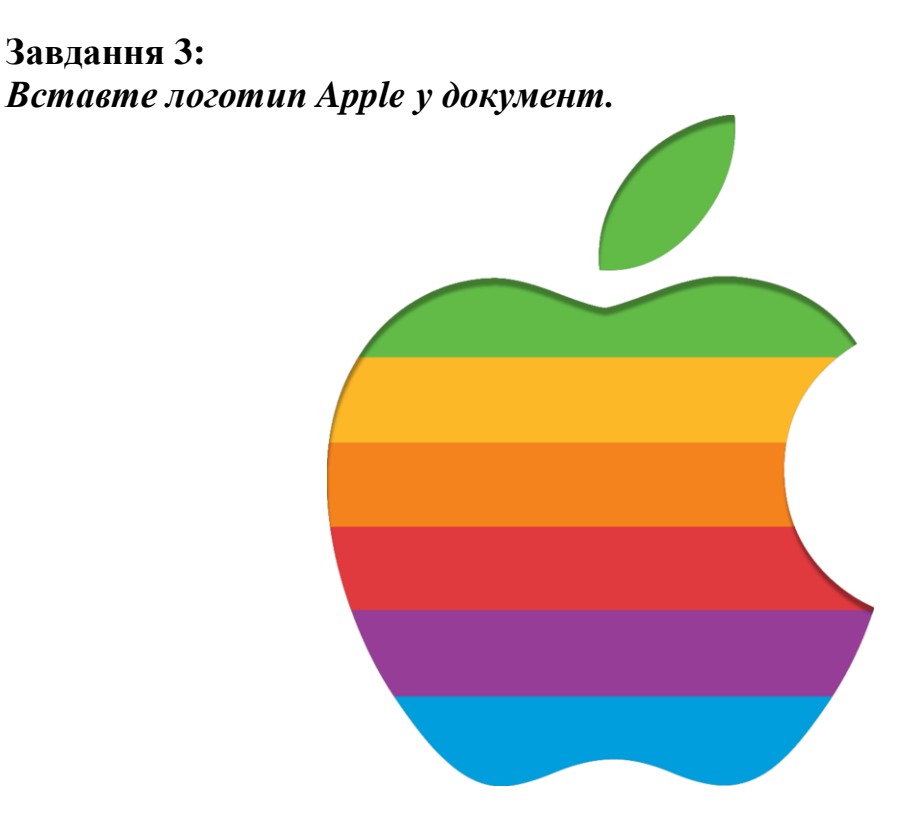

*Оформіть звіт та підготуйтесь до захисту лабораторної роботи*